## **MARC-Datei einer digitalen Monografie**

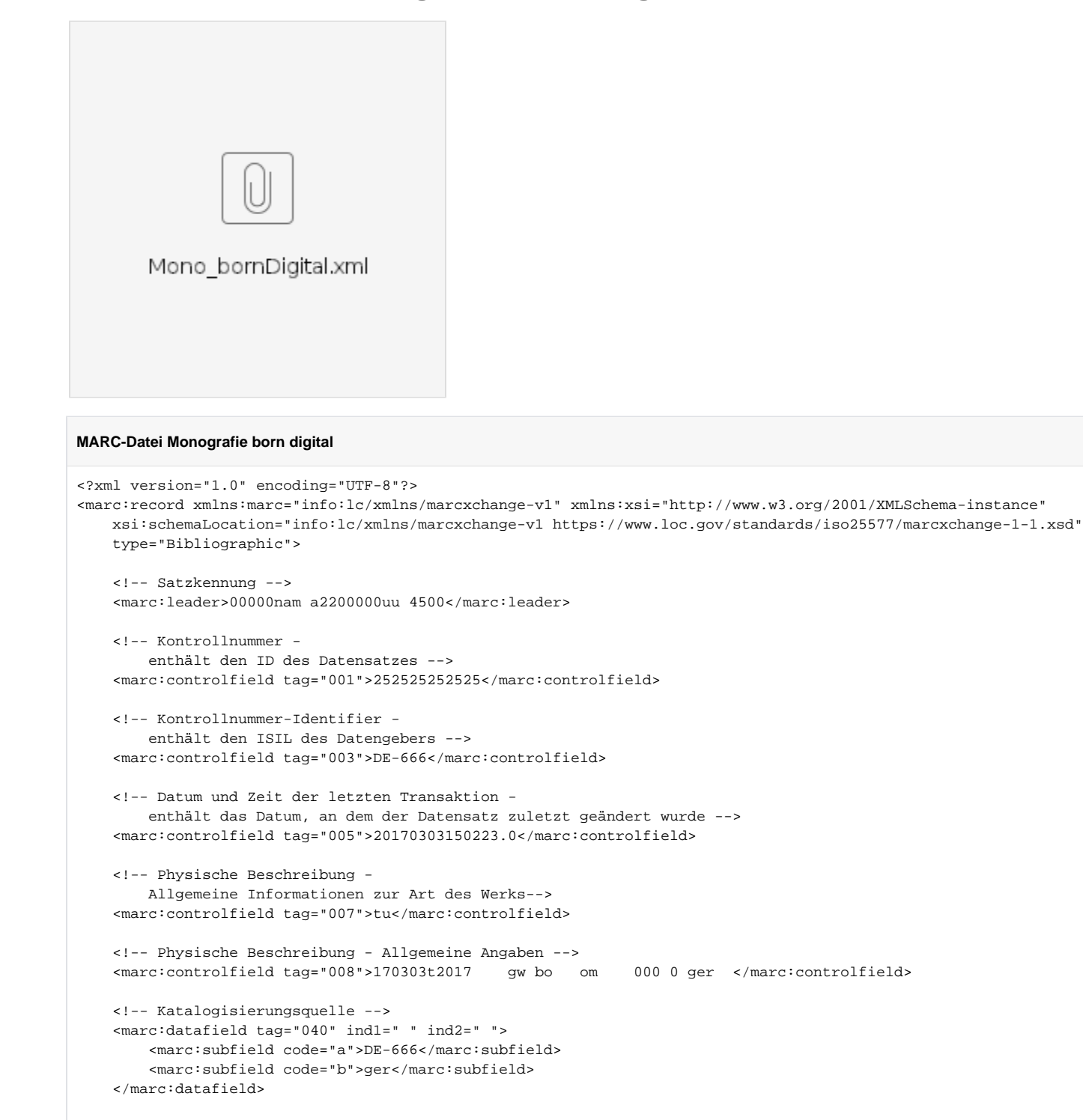

```
<!-- Sprachcode -->
<marc:datafield tag="041" ind1=" " ind2=" ">
   <marc:subfield code="a">ger</marc:subfield>
</marc:datafield>
```
<!-- Notation nach der DDC --> <marc:datafield tag="082" ind1="0" ind2="4"> <marc:subfield code="a">580</marc:subfield> <marc:subfield code="2">22</marc:subfield> </marc:datafield>

```
 <!-- Verfasser -->
 <marc:datafield tag="100" ind1="1" ind2=" ">
    <marc:subfield code="a">Baum, Holger</marc:subfield>
    <marc:subfield code="0">http://d-nb.info/gnd/131724126</marc:subfield>
    <marc:subfield code="2">gnd</marc:subfield>
     <marc:subfield code="4">aut</marc:subfield>
 </marc:datafield>
\leq 1 -- Titel -->
 <marc:datafield tag="245" ind1="1" ind2="0">
    <marc:subfield code="a">Die Verbreitung der Sumpfdotterblume im nördlichen Europa</marc:subfield>
 </marc:datafield>
 <!-- Erscheinungsvermerk -->
 <marc:datafield tag="264" ind1=" " ind2="1">
    <marc:subfield code="a">Scherzdorf</marc:subfield>
     <marc:subfield code="b">Univerl.</marc:subfield>
    <marc:subfield code="c">2017</marc:subfield>
 </marc:datafield>
 <marc:datafield tag="300" ind1=" " ind2=" ">
    <marc:subfield code="a">237 S.</marc:subfield>
     <marc:subfield code="b">Enthält Fotos und Kartenmaterial</marc:subfield>
 </marc:datafield>
 <!-- Genre/Formschlagwort -->
 <marc:datafield tag="655" ind1=" " ind2="7">
    <marc:subfield code="a">Dissertation</marc:subfield>
     <marc:subfield code="0">http://d-nb.info/gnd/4012494-0</marc:subfield>
     <marc:subfield code="2">gnd</marc:subfield>
 </marc:datafield>
 <!-- Inhaltstyp -->
 <marc:datafield tag="336" ind1=" " ind2=" ">
    <marc:subfield code="a">Text</marc:subfield>
    <marc:subfield code="b">txt</marc:subfield>
    <marc:subfield code="2">rdacontent</marc:subfield>
    <marc:subfield code="0">http://rdaregistry.info/termList/RDAContentType/1020</marc:subfield>
 </marc:datafield>
 <!-- Hochschulschriftenvermerk -->
 <marc:datafield tag="502" ind1=" " ind2=" ">
     <marc:subfield code="b">Dissertation</marc:subfield>
     <marc:subfield code="c">Hochschule für den Gartenbau</marc:subfield>
     <marc:subfield code="d">2016</marc:subfield>
 </marc:datafield>
 <!-- Sachschlagwort -->
 <marc:datafield tag="650" ind1=" " ind2="7">
     <marc:subfield code="a">Dotterblume</marc:subfield>
     <marc:subfield code="0">http://d-nb.info/gnd/7532086-1</marc:subfield>
     <marc:subfield code="2">gnd</marc:subfield>
 </marc:datafield>
 <marc:datafield tag="650" ind1=" " ind2="7">
    <marc:subfield code="a">Nordeuropa</marc:subfield>
     <marc:subfield code="0">http://d-nb.info/gnd/4075455-8</marc:subfield>
     <marc:subfield code="2">gnd</marc:subfield>
 </marc:datafield>
 <!-- Elektronische Adresse und Zugriff -->
 <marc:datafield tag="856" ind1="4" ind2=" ">
    <marc:subfield code="a">Stadtbibliothek Rosengarten</marc:subfield>
     <marc:subfield code="u">https://nbn-resolving.org/urn:nbn:de:666:3-252525252525</marc:subfield>
     <marc:subfield code="3">object in context</marc:subfield>
     <marc:subfield code="q">application/pdf</marc:subfield>
 </marc:datafield>
 <!-- Link zum Vorschaubild -->
 <marc:datafield tag="856" ind1="4" ind2=" ">
     <marc:subfield code="a">Stadtbibliothek Rosengarten</marc:subfield>
```

```
 <marc:subfield code="u">https://ex.org/252525252525.jpg</marc:subfield>
         <marc:subfield code="3">preview</marc:subfield>
        <marc:subfield code="q">image/jpeg</marc:subfield>
     </marc:datafield>
    <!-- Benutzungs- und Vervielfältigungsbedingungen -->
     <marc:datafield tag="540" ind1=" " ind2=" ">
         <marc:subfield code="a">In Copyright (InC)</marc:subfield>
        <marc:subfield code="u">http://rightsstatements.org/vocab/InC/1.0/</marc:subfield> 
    </marc:datafield>
    <!-- Informationen zum Copyright-Status -->
    <marc:datafield tag="542" ind1="1" ind2=" ">
        <marc:subfield code="a">Baum, Holger</marc:subfield>
    </marc:datafield>
    <!-- Informationen zur Reproduktion -->
    <marc:datafield tag="533" ind1=" " ind2=" ">
         <marc:subfield code="a">born digital</marc:subfield>
    </marc:datafield> 
</marc:record>
```